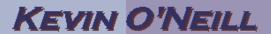

## SharePoint 2010 List and Library Versioning

Versioning is mainly used so one can revert back to a previous version of an item/document and view a previous version.

| 1. The first item one needs to do in regards to versioning is to enable it.  Typically it is also a good idea to enter in the number of major versions that get kept. In this example here Create major versions of each document has been selected and 5 major versions will be kept with the notion that after five versions get uploaded the oldest version will be deleted (and not kept) once a sixth version is uploaded. | Create a version each time you edit a file in this document library?  No versioning  Create major versions Example: 1, 2, 3, 4  Create major and minor (draft) versions Example: 1.0, 1.1, 1.2, 2.0  Optionally limit the number of versions to retain:  Keep the following number of major versions:  Keep drafts for the following number of major versions: |  |
|----------------------------------------------------------------------------------------------------|----------------------------------------------------------------------------------------------------|--|
| Additionally, it should be noted                                                                                                    |                                                                                                    |  |
| that minor                                                                                                    |                                                                                                    |  |
| versions for                                                                                                    |                                                                                                    |  |
| draft purposes                                                                                                    |                                                                                                    |  |
| can be kept by                                                                                                    |                                                                                                    |  |
| selecting that                                                                                                    |                                                                                                    |  |

## KEVIN O'NEILL

| version and thus    |  |
|---------------------|--|
| if this is selected |  |
| then versions       |  |
| ending in .0 are    |  |
| major versions      |  |
| and versions        |  |
| ending with non-    |  |
| zero extensions     |  |
| are minor           |  |
| versions.           |  |